PostgreSQL Remote Control

# temBoard

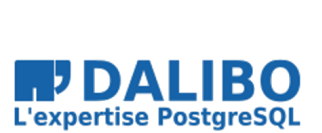

17th march 2017

Jean-Paul Argudo

## **temBoard**

PostgreSQL Remote Control

TITRE : temBoard SOUS-TITRE : PostgreSQL Remote Control

DATE: 17th march 2017

#### **TEMBOARD**

… PostgreSQL Remote Control

#### WHO AM I?

- Jean-Paul Argudo ("jpa")
- using and advocating PostgreSQL since 2000
- PostgreSQL France co-founder (2004)
- and then PostgreSQL Europe (2008)
- CEO @dalibo since 2005

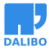

#### THE NEED

- manage production PostgreSQL servers
- all-in one web platform
- easy, extensible, pluggable
- PostgreSQL licence

# Let's connect

# Dashboard

Your browser does not support the video tag.

# Activity

Your browser does not support the video tag.

# Overview ("Supervision")

Your browser does not support the video tag.

# Configuration

Your browser does not support the video tag.

# Reload parameter

#### **RESTART**

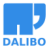

#### PG\_HBA.CONF

Your browser does not support the video tag.

# SAFER pg\_hba.conf :-)

Your browser does not support the video tag.

# pg\_ident.conf

Your browser does not support the video tag.

# Notifications

#### **SETUP**

- Users : global / local admin
- "Instances" == PostgreSQL servers
- Users & "Instances" groups

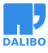

#### **INSTANCES**

### WORK IN PROGRESS

- Automated alerting mechanism
- Maintenance plugin
- PITR plugin (pitrery)
- Rewrite of the whole interface!

 $\overline{a}$ 

#### **ARCHITECTURE**

J.

#### TEMBOARD-AGENT

- Daemon / Scheduler / Workers
- Python  $2.6/2.7$  & PostgreSQL >=  $9.4$
- embedded HTTPS server (SimpleHTTPServer)
- embedded PostgreSQL connector
- REST API / .ini config file

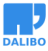

#### **TEMBOARD**

- web interface
- Python 2.7
- dependencies: psycopg2 / tornado / SQLAlchemy
- bootstrap3 / jquery / Chart.JS / dygraph
- Plugins architecture / .ini config file

### **REPOSITORY**

- meta-data and metrics storage
- requires >= PostgreSQL 9.5

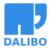

CAVEATS

#### **CAVEATS**

- Linux support only
- PostgreSQL >= 9.4 on monitored PGs
- Python 3 : planned
- WIP for version 1.0 : few weeks to go

# More information

- official website
- code
- quickstart docker images
- documentation
- community support
- commercial support

# Questions?